## How to hack a wifi password wpa2-psk

CLICK HERE TO DOWNLOAD

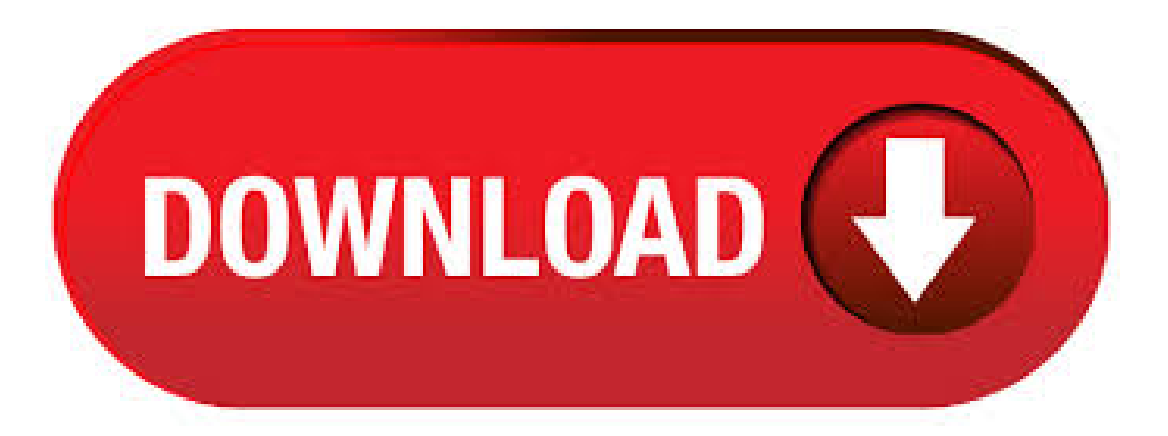

How Does this WPA/WPA2 WiFi Password Attack Works: Robust Security Network Information Element (RSN IE) is an optional one in management frames and its working in a single EAPOL frame. Pairwise Master Key ID (PMKID) can be captured from RSN. Wifi Hacker, a New Wifi Hacking tool and method discovered to hack wifi password WPA/WPA2 enabled WiFi networks that allow WiFi Hackers to gain PSK. Using the above method now WiFi Hackers can hack the WiFi Password with the help of Wifi hackers app and other hacking apps that primarily used by hackers to attack wifi networks and hack the wifi connected devices. Mar 14, · The technique used to crack WPA/WPA2 WiFi password is 4-way handshake for which there is a requirement to have at least one device connected to the network. In WPA/WPA2 security method, the allowed password can have both large and small alphabets, numbers and symbols. And, allowed size of password is 64 characters. Nov  $25$ ,  $\cdot$  This new WiFi hacking method could potentially allow attackers to recover the Pre-shared Key (PSK) login passwords, allowing them to hack into your Wi-Fi network and eavesdrop on the Internet communications. How to Hack WiFi Password Using PMKID. If you are looking to learn Wi-Fi password hacking, this newly discovered flaw in WPA/WPA2 protocol will surely help you out. Wifi password hacking has become popular as people are always in search of the free internet. But due to the advancement of technology, hacking wifi, and cracking passwords have become a difficult task to do. Aug 05, · Presently i am connected with my own wifi network Virusfound and i want to hack the password of Ultimate that is secured with Wpa2-psk encryption. First you need to be capture the Wpa2, four-way handsake with CommView. Open commView and click on the Start option. then click on the capture option to start the capture. Steube accidentally discovered the attack to compromise the WPA/ WPA2 enabled WiFi networks while analyzing the newly launched WPA3 security standard. This new WiFi hacking method could potentially allow attackers to retrieve pre-shared key (PSK) login passwords, allowing them to hack into your Wi-Fi network and communicate with the Internet. With the help of real Wi-Fi hacker, you could openly bypass & hack any locked WIFI signal that includes username and password. It could try almost like a giant fluffy big when you hack any WI-FI. WiFi password hacking or cracking apps in is a trending application in the world. Mostly people hack Wi-Fi password freely with different software. Mar 10, · Searching on "wi-fi password" hack," or other variations, nets you a lot of links—mostly for software on sites where the adware and bots and scams are pouring like snake oil. When a device connects to a WPA-PSK Wi-Fi network, something known as the "four-way handshake" is performed. Essentially, this is the negotiation where the Wi-Fi base station and a device set up their connection with each other, exchanging the passphrase and encryption information. This handshake is WPA2-PSK's Achilles' heel. If you need to find the WPA2-PSK password, that it to say, the WiFi password, you can use the SmartKey Wi-Fi Password Recovery. It is a nice and cool Wireless password recovery tool. It is a nice and cool Wireless password recovery tool. Apr 30, · Kalilinuxwifi hack, learn howto wifi using kalilinux. Heretoday i'llshowyou two methods bywhich you'll beableto hack wifi using kalilinux. In the first Method i'll use Reaver (Brute Force) attack to hack wifi password using kalilinux. While in the second method i'll use word listmethod in this kalilinuxwifi hack nufurobe.aromatikashop.ru:SAYAN SAHA. Nov 25, · Howto Hack WiFi WPA/WPA2 Security – WIFIPHISHER. Here is the method to hack wifi WPA/WPA2 security using WIFIPHISHER. There are many hacking tools that are available on Internet that can hack a secure Wi-Fi network but this tool is published by George Chatzisofroniou that automates the multiple Wi-Fi hacking techniques and make it slightly different from all others. Jun 29, · FOR PEOPLE WHO THINK THIS IS FAKE, PLEASE READ DESCRIPTION FOR PEOPLE WHO THINK THIS IS REAL, WILL READ DESCRIPTION AND WATCH THE WHOLE VIDEO Number of #ydiu discussed: 3 1. nufurobe.aromatikashop.ru file. Step #3 - Select the one you've decided to hack. Recommended is one with strongest signal. Step #4 - Check its security type WEP/WPA/WPA2-PSK/WPA3). If you are not sure, click the "How do I know this" link and the tool will automatically check this for you. Step #5 - Click "Start Hacking" button and wait until the tool cracks a password. Nov 11, · Originally Answered: Is it possible to hack a WiFi network of WPA2-PSK security? Both the WPS brute force attack and 4-way handshake packets capture can be easily run by the Wifite python script, readily available on Kali Linux. You can crack (and not hack) a WPA2 PSK password using various brute force applications. These are mostly using a dictionary to guess the password. However, recently there has been a development on WPA/WPA2 password cracking process: New Method Simplifies Cracking WPA/WPA2 Passwords on Networks. Jul 14, · Hacking WiFi is more fun so that we can easily connect any password protected WiFi networks, but WiFi Hacking doesn't mean only knowing the WiFi password is hacking, it also covers Recovering WiFi Passwords, Kicking out someone from connecting to a network, Performing DDOS attack on a WiFi network and so on. How To Hack WPA2-PSK Secured Wi-Fi Password Using Kali Linux READ Hack WiFiNetwork and Crack WiFiPassword from Android Mobile in Just Two Minutes(Updated) Step 5: Suppose I want to hack the WifiBond all I have to do is just copy the BSSID of the network. For the first time I am writing an article on cracking Wifi Password using android. I always prefer working on Linux rather than on android for hacking because of the flexibility and their functionalities. The App that I am going to use now to explain hackingwifiwpa/wap2 WPS enabled routers is WPA WPS Tester. May 06, · Hashcat is theself-proclaimed world's fastest password recovery tool. Examples of hashcat-supported hashing algorithms are Microsoft LM hashes, MD4, MD5, SHA-family, Unix Crypt formats, MySQL. Sep 04, · Today I'm gonna tell you. HOW TO HACK WIFI PASSWORD. It is the simplest method. Hack Wap2-psk using wifite method. Warning..!! WIFI hacking is illegal."This video is only foreducational purposes. Iamnot responsibleforany consequences."Read Also – Hack wifi (WPA2-PSK) password using Reaver Method (Kali Linux) So lets Start. Dec 11, · A specialist has found a new way to crack passwords on most modern routers. The cybersecurity and digital forensic expert Jens "Atom" Steube, who is known for having developed Hashcat, the popular cracking password tool, returns to the scene with the development of a new WiFi hacking method that allows finding the password for most currently used routers. Oct 15, · \*This video is for EDUCATIONAL PURPOSE only\* \*The intentions are not to harmany SYSTEM\* \*I'm neither responsible nor support any kind of illegal activity\*. Jun 13, · For the most part, aircrack-ng is ubiquitous for wifi and network hacking. But in thisarticle, we will divein in another tool – Hashcat, is theself-proclaimed world's fastest password recovery tool. It had a proprietary code base until, but is now released as free software and also open source.5/5(6). Sep 09, · Most of you might have searched for How to Hack Wifi Password on Android Phone or WPA2 Password Hacking or WPA2 PSK Hacking and failed miserably. The main problem is that the most users just want. Mar 06, · hack wifiwpa2-psk cmd, hack wifiwpa2-psk windows 7, hack wifiwpa2-psk , hack wifiwpa2 psk, hack wifi wpa2, hack wifi wpa2-psk, hack wifi wpa2 backtrack 5 r3, hack wifi wpa2 password. Apr 29, · Today I'm gonna tell you. HOW TO HACK WIFI PASSWORD. Hack Wap2-psk using reaver method. Warning..!! WIFI hacking is illegal."This video is only foreducational purposes. I am not responsible for any consequences." So lets Start Cracking.. Step 1: Open Terminal and Find out the name of your wireless adapter., type ifconfig on a terminal. nufurobe.aromatikashop.ru?v=y7tc9Es0OhE Hacking WiFi is bit tough as it requires word list or you have to bruteforce. But here is a tool called FLUXION and for. Aug 06, A new technique has been discovered to easily retrieve the Pairwise Master

Key Identifier (PMK) from a router using WPA/WPA2 security, which can then be used to crack the wireless password . Mar 30, · hey, dude I here to help you this content is only for educational purposes not for any personal gain, these are the steps Steps to Hack Wifi password using cmd: 1: Open command prompt by going to start and click on run command or enter windows+r. Hack Wifi Wpa/WPA2 -WPS through windows easily just in 2 minutes using JumpStart and Dumpper tags: Hacking wifi,hack wifi in windows,hacking wpa and wpa2 easily,hack wifi password, hack wifi password through windows, hack wpa and wpa2 wps networks. Aug 09, · Wi-Fi encryption developed yet another chink in its armor this week. It's now much easier to grab the hashed key. So a hacker can capture a ton of WPA2 traffic, take it away, and decrypt it offline.. WPA3 can't come soon enough. In this week's Security Blogwatch, we're in your GPUs, hashing your cats.. Your humble blogwatcher curated these bloggy bits for yourentertainment. What is the Krack WPA2 hack? The WPA2 encryption is thestandard option for securingWiFi networks. The flaw, if successfully exploited, could enable a hacker to spy on your data and gain access. How to Bypass WiFi Password (WEP, WPA & WPA2 Networks)? Cracking Wi-Fi passwords isn't a difficult task and it doesn't take much time. Hacking wireless networks are easy when compared to . Jun 07, · How to Hack WiFi Password (WEP/WPA/WPA2/+PSK) UPDATED WORKING % NEW - WORKING %. The Beini which didn't worked is replaced and all fin. 5 Steps Wifi Hacking – Cracking WPA2 Password: 1. Open our terminal (CTRL+ALT+T) and type airmon-ng (view tips and tricks how to create keyboard shortcut on kali linux) this command will lists our wireless card that attached with our system. 2. The next step we need to stop our wireless monitor mode by running airmon-ng stop wlan0. Mar 28, · I'm having Wifi Security:WPA-PSK with typen, But how can I break password with this access point.I know WPA-PSK(pre share key)-So key repeats and WPA is not that much secure.I want to test this nufurobe.aromatikashop.rume know how..?thanks. Easily create a WiFi Hotspot and connect all your devices. Share your WiFi, 3G, 4G and Ethernet connection with other devices. Your Hotspot is automatically secured with WPA2-PSK encryption and that means, all users will get the most secure WiFi sharing experience. Watch network usage and get notifications when device connected/disconnected. The Wi-Fi Alliance, creators of WPA, were aware of this vulnerability and took precautions accordingly. Instead of concatenating the key in the IV (the weakness of WEP), WPA hashes they key using the wireless access point's SSID as a salt.

https://img1.liveinternet.ru/images/attach/d/2//6681/6681696\_cheat\_ayodance\_2015.pdf

https://img0.liveinternet.ru/images/attach/d/2//6706/6706900 musicas do iron maiden para baixar gratis.pdf

https://img1.liveinternet.ru/images/attach/d/2//6663/6663921 avg serials 2011.pdf

https://img0.liveinternet.ru/images/attach/d/2//6676/6676685\_kaspersky\_internet\_security\_2012\_for\_android.pdf

https://img0.liveinternet.ru/images/attach/d/2//6678/6678275\_mp3\_keane\_is\_it\_any\_wonder.pdf

https://img0.liveinternet.ru/images/attach/d/2//6712/6712741\_smart\_pc\_camera\_driver.pdf

https://img1.liveinternet.ru/images/attach/d/2//6727/6727294\_baixar\_software\_para\_grampear\_celular.pdf

https://img1.liveinternet.ru/images/attach/d/2//6669/6669551\_psych\_mp4.pdf

https://img0.liveinternet.ru/images/attach/d/2//6706/6706083\_best\_quality\_photo\_christmas\_cards\_2013.pdf

https://docs.google.com/viewer?a=v&pid=sites&srcid=ZGVmYXVsdGRvbWFpbnxodmJueWNoNmR8Z3g6Mzk3Y2JkOGM2NjczNTBiNA

https://docs.google.com/viewer?

a=v&pid=sites&srcid=ZGVmYXVsdGRvbWFpbnxmYTR0c2V0ZzV8Z3g6MWZlOWY5M2Y1M2RjOGI0MQ